Документ подписан простой электронной подписью Информация о владельце: ФИО: Хоружий Людмила Ивановна Должность: Директор института экономики и управления АПК Дата подписания: 15.07.2023 19:28:57 Уникальный программный ключ: 1e90b132d9b04dce67585160b015dddf2cb1e6a9

УТВЕРЖДАЮ: Директор Института экономики и управления АПК

Л.И. Хоружий  $U\ell\ell = 2022$  r.

Лист актуализации рабочей программы дисциплины Б1.В.ДВ.02.01 «Информационные системы управления производственной компанией»

для подготовки бакалавров Направление: 09.03.03 «Прикладная информатика» Направленность: «Прикладная информатика в экономике» Форма обучения: очная Год начала подготовки: 2019. Kypc 4 Семестр 8

А) В рабочую программу не вносятся изменения. Программа актуализирована для 2022 года начала подготовки.

Разработчики: Худякова Е.В., д.э.н., профессор

 $429$  of 2022г.

Рабочая программа пересмотрена и одобрена на заседании кафедры прикладной информатики

протокол № 1 от «29 » августа 2022г.

И.о. заведующего кафедрой прикладной информатики

Е.В.Худякова

#### Лист актуализации принят на хранение:

И.о. заведующий выпускающей кафедрой прикладной информатики

 $\approx$   $\frac{29}{3}$  of 2022 r.

**МИНИСТЕРСТВО СЕЛЬСКОГО ХОЗЯЙСТВА РОССИЙСКОЙ ФЕДЕРАЦИИ**

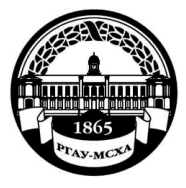

ФЕДЕРАЛЬНОЕ ГОСУДАРСТВЕННОЕ БЮДЖЕТНОЕ ОБРАЗОВАТЕЛЬНОЕ УЧРЕЖДЕНИЕ ВЫСШЕГО ОБРАЗОВАНИЯ **«РОССИЙСКИЙ ГОСУДАРСТВЕННЫЙ АГРАРНЫЙ УНИВЕРСИТЕТ – МСХА имени К.А. ТИМИРЯЗЕВА» (ФГБОУ ВО РГАУ - МСХА имени К.А. Тимирязева)**

Институт экономики и управления АПК Кафедра прикладной информатики

> **УТВЕРЖДАЮ Директор института** экономики и управления АПК Treccall В.В. Бутырин 2020 г.

# **РАБОЧАЯ ПРОГРАММА ДИСЦИПЛИНЫ**

# **Б1.В.ДВ.02.01 «ИНФОРМАЦИОННЫЕ СИСТЕМЫ УПРАВЛЕНИЯ ПРОИЗВОДСТВЕННОЙ КОМПАНИЕЙ»**

для подготовки бакалавров

# ФГОС ВО

Направление: 09.03.03 «Прикладная информатика» Направленность: «Прикладная информатика в экономике»

Курс 4 Семестр 8

Форма обучения: очная Год начала подготовки: 2019

Регистрационный номер

Москва, 2020

Составители: Карпузова В.И., к.э.н., доцент; Чернышева К.В., к.э.н., доцент; Карпузова Н.В., к.э.н., доцент  $\langle \hat{\alpha} \rangle$ 

Dr subapil 2020 r.

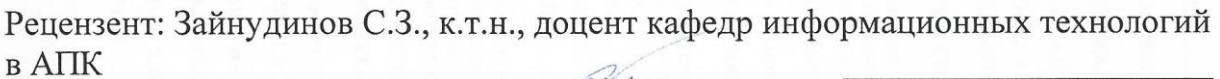

<u>«13» января</u> 2020 г.

Программа составлена в соответствии с требованиями ФГОС ВО по направлению подготовки 09.03.03 «Прикладная информатика» и учебного плана по данному направлению.

Программа обсуждена на заседании кафедры прикладной информатики протокол № 5 от «14» 01 2020 г.

Заведующий кафедрой Худякова Е.В., д.э.н., профессор 68 (1/2) 2020 г.

Согласовано: Председатель учебно-методической комиссии института экономики и управления АПК Корольков А.Ф., к.э.н., доцент 2020 г. 01 Заведующий выпускающей кафедрой прикладной информатики Худякова Е.В., д.э.н., профессор СЕ <u>«14» enbeke 2020</u> r.

Зав. отдела комплектования ЦНБ

Бумажный экземпляр РПД, копии электронных вариантов РПД и оценочных материалов получены:

Методический отдел УМУ

 $2020r$  $\sim$   $\ll$   $\rightarrow$   $\sim$ 

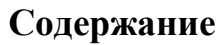

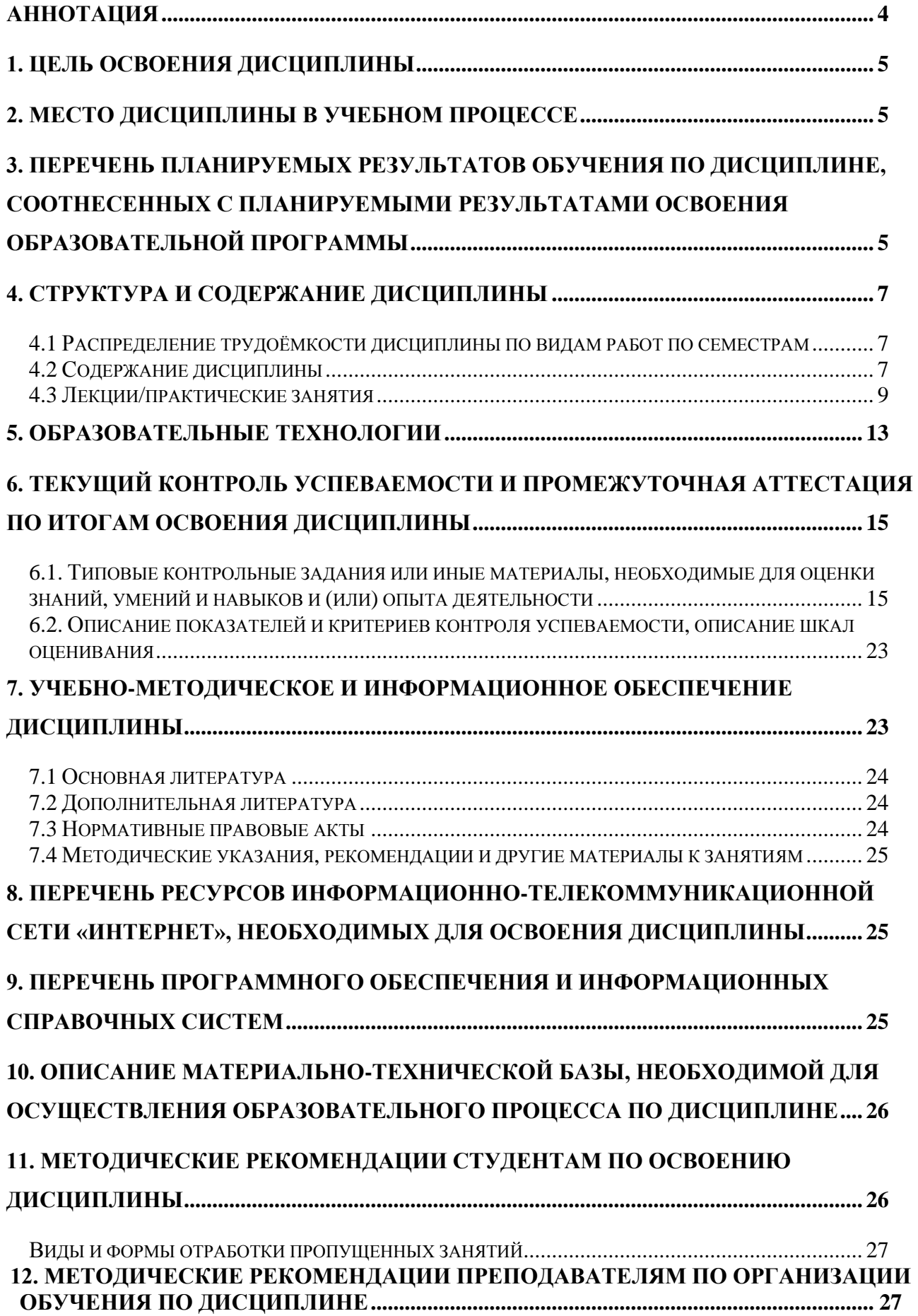

#### **АННОТАЦИЯ**

# <span id="page-4-0"></span>**рабочей программы учебной дисциплины Б1.В.ДВ.02.01 «Информационные системы управления производственной компанией» для подготовки бакалавров по направлению 09.03.03 «Прикладная информатика» направленности «Прикладная информатика в экономике»**

Целью дисциплины «Информационные системы управления производственной компанией» является освоение студентами теоретических и практических знаний и приобретение умений и навыков в области настройки и эксплуатации информационных систем управления.

Место дисциплины в учебном плане: дисциплина Б1.В.ДВ.02.01 «Информационные системы управления производственной компанией» включена в часть, формируемую участниками образовательных отношений (дисциплина по выбору студента).

Требования к результатам освоения дисциплины: в результате освоения дисциплины формируются следующие компетенции: ПКос-7.1; ПКос-7.2; ПКос-7.3.

Краткое содержание дисциплины: Цель, задачи и содержание курса. Связь курса с другими дисциплинами. Экономическая информация как часть информационного ресурса общества. Информационные системы (ИС): понятие, характеристика, классификация. Функциональные и обеспечивающие подсистемы. Формализованные стандарты управления организацией. Общая характеристика ERP-, CRM-, MES-, HRM-, BI-систем. Информационные системы управления: понятие, назначение, принципы построения. Техникоэкономическое обоснование проектных решений и техническое задание на разработку информационных систем. Настройка и эксплуатация информационных систем управления.

Общая трудоёмкость дисциплины составляет пять зачетных единиц (180 часов).

Промежуточный контроль осуществляется в форме осуществляется в форме экзамена и защиты курсовой работы.

#### **1. Цель освоения дисциплины**

<span id="page-5-0"></span>Целью освоения дисциплины «Информационные системы управления производственной компанией» является освоение студентами теоретических и практических знаний и приобретение умений и навыков в области настройки и эксплуатации информационных и систем управления.

#### **2. Место дисциплины в учебном процессе**

<span id="page-5-1"></span>Дисциплина «Информационные системы управления производственной компанией» включена в часть дисциплин по выбору студента, формируемую участниками образовательных отношений.

Дисциплина «Информационные системы управления производственной компанией» реализуется в соответствии с требованиями ФГОС ВО, ОПОП ВО и Учебного плана по направлению 09.03.03 «Прикладная информатика».

Предшествующими курсами, на которых непосредственно базируется дисциплина «Информационные системы управления производственной компанией», являются «Информационные системы и технологии», «Проектирование информационных систем», «Менеджмент», «Базы данных», «Комплексный анализ хозяйственной деятельности», «Экономическая эффективность ИТ и ИС», «ИТ-инфраструктура организации» и др.

Дисциплина «Информационные системы управления производственной компанией» является основополагающей для написания выпускной квалификационной работы.

Особенностью дисциплины является персональное обучение в специализированной аудитории под руководством преподавателя с использованием электронных образовательных технологий и индивидуальным подходом к каждому студенту.

Рабочая программа дисциплины «Информационные системы управления производственной компанией» для инвалидов и лиц с ограниченными возможностями здоровья разрабатывается индивидуально с учетом особенностей психофизического развития, индивидуальных возможностей и состояния здоровья таких обучающихся.

# <span id="page-5-2"></span>**3. Перечень планируемых результатов обучения по дисциплине, соотнесенных с планируемыми результатами освоения образовательной программы**

Изучение данной учебной дисциплины направлено на формирование у обучающихся компетенций, представленных в таблице 1.

# Таблица 1

# Требования к результатам освоения учебной дисциплины

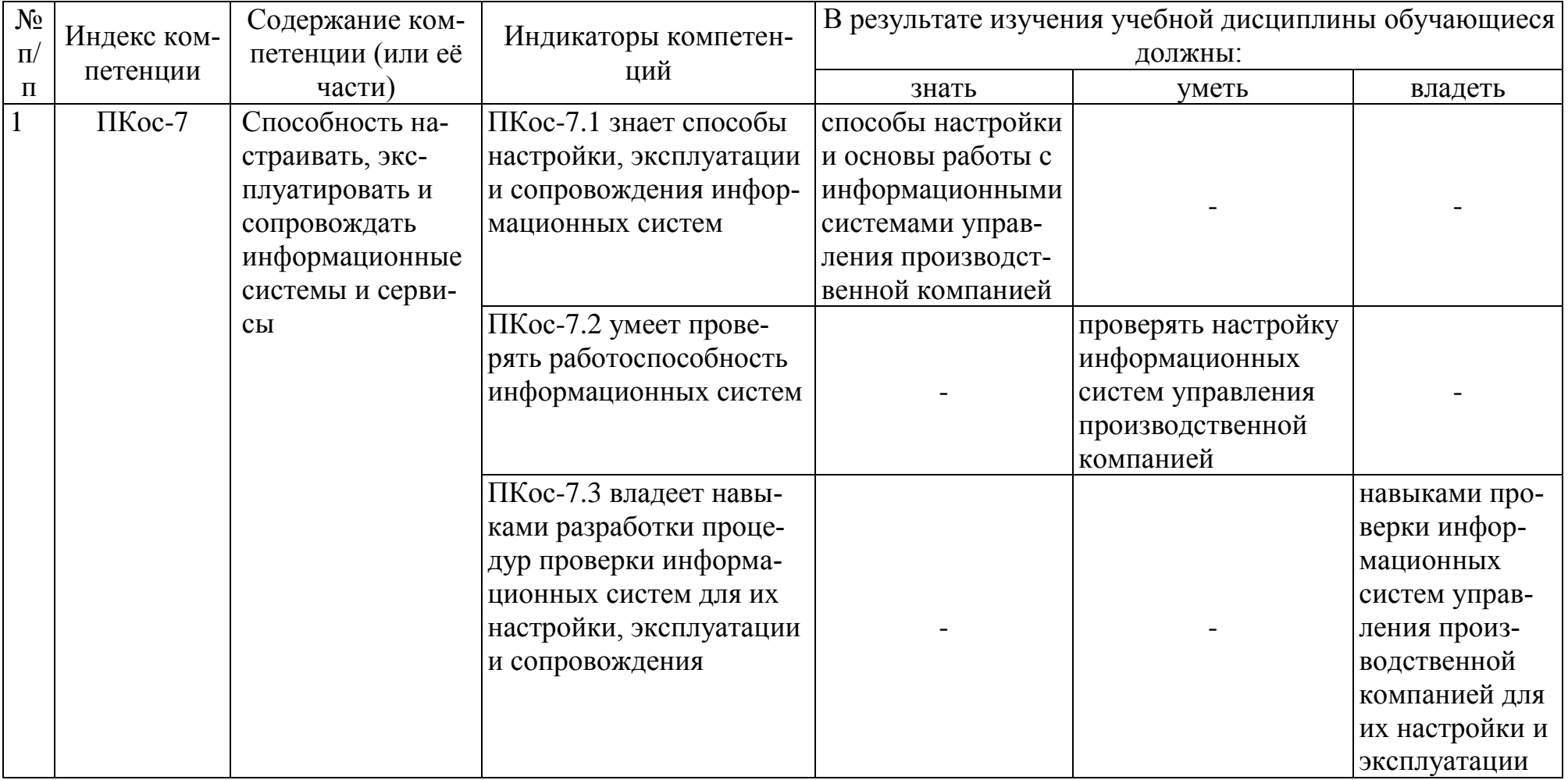

# **4. Структура и содержание дисциплины**

# <span id="page-7-1"></span><span id="page-7-0"></span>**4.1 Распределение трудоёмкости дисциплины по видам работ по семестрам**

Общая трудоёмкость дисциплины составляет 5 зач. ед. (180 часов), их распределение по видам работ представлено в таблице 2.

Таблица 2

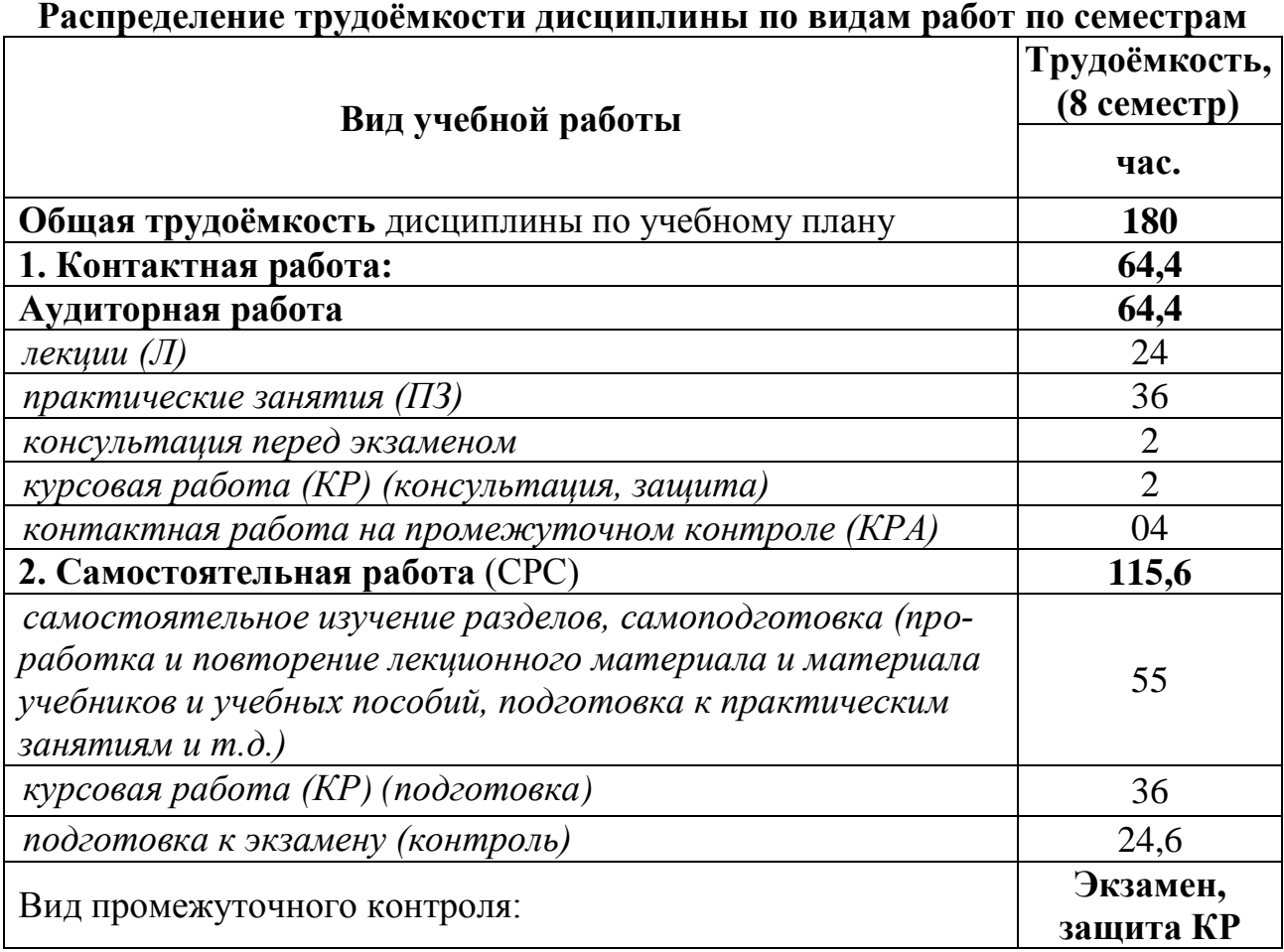

# **4.2 Содержание дисциплины**

Таблица 3

# **Тематический план учебной дисциплины**

<span id="page-7-2"></span>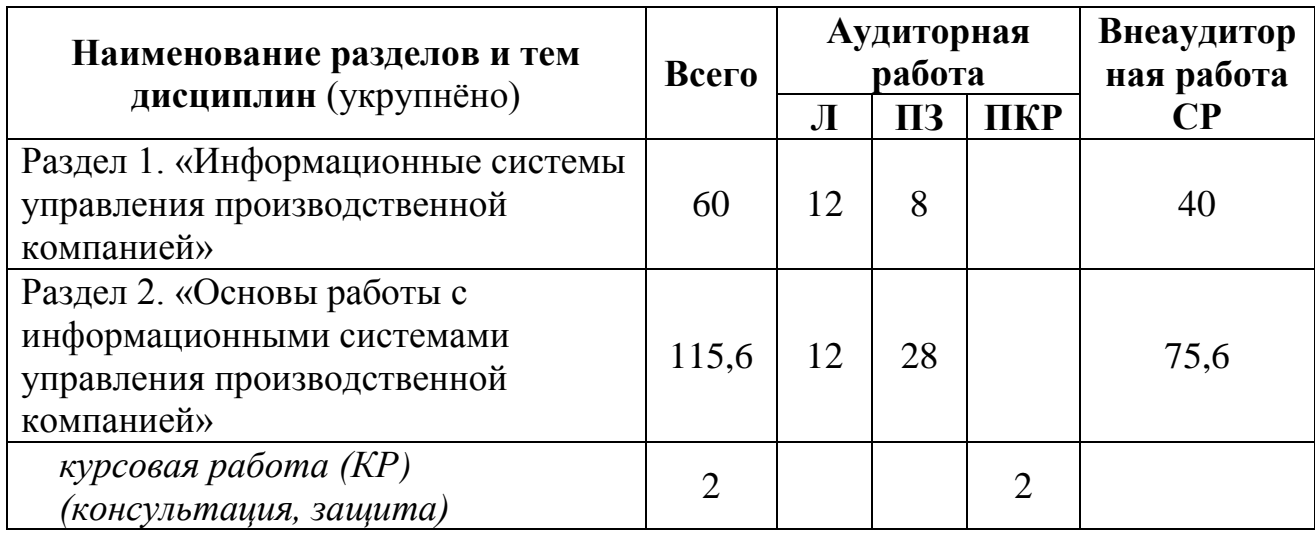

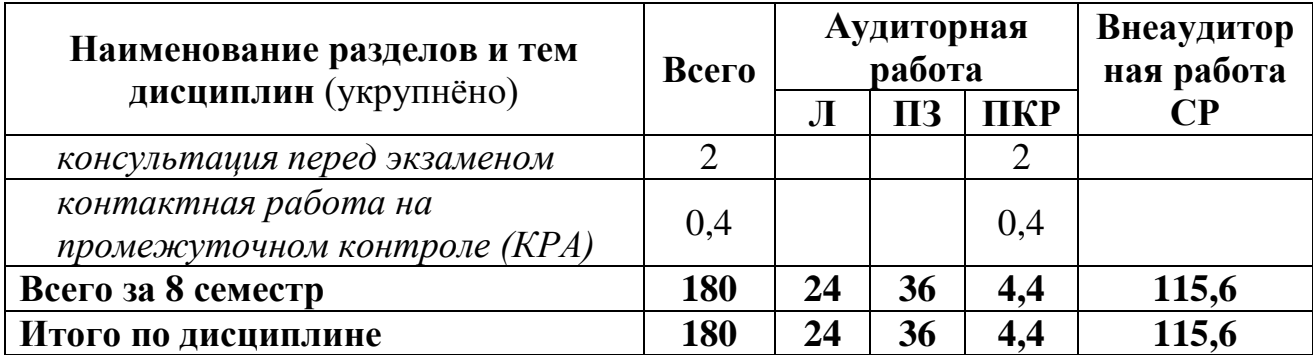

### Раздел 1. «Информационные системы управления производственной компанией»

#### Тема 1 «Экономическая информация»

Цель, задачи и содержание курса. Связь курса с другими дисциплинами. Информация и автоматизированные информационные системы и технологии в современном обществе.

Экономическая информация как часть информационного ресурса общества. Структурные единицы информации. Классификация экономической информации.

## Тема 2 «Информационные системы и технологии»

Информационные технологии (ИТ): понятие, характеристика. Этапы развития, инструментарий, классификация ИТ. OLTP-, OLAP-, ETL-, ELT-, KDD-, Data Mining-, «облачные» технологии, «интернет вещей».

Информационные системы (ИС): понятие, характеристика, классификация, виды эффективности ИС. Функциональные и обеспечивающие подсистемы. База, хранилище, банк, оперативный склад данных, база знаний.

Общая характеристика ERP-, CRM-, MES-, HRM-, BI-систем.

Жизненный цикл информационной системы: понятие, модели, стадии.

Обзор рынка информационных систем в управлении и экономике. Критерии выбора информационных систем управления производственной компанией.

### Раздел 2 «Основы работы с информационными системами управления производственной компанией»

#### Тема 3 «Информационные системы управления предприятием»

Информационные системы управления предприятием (ИСУ): понятие, назначение, методологические принципы построения.

Общесистемная настройка, настройка разделов, эксплуатация программного комплекса 1С: Предприятие 8.3.

Технология работы с облачным сервисом 1CFresh. Информационные системы управления персоналом. Настройка, эксплуатация HRM-системы 1С: Зарплата и управление персоналом.

Общесистемная настройка, настройка разделов, параметрическая настройка, эксплуатация ERP-системы БЭСТ 5.

Информационные системы управления работой с клиентами. Настройка, эксплуатация информационной системы БЭСТ-Маркетинг. Настройка и эксплуатация CRM- системы РосБизнесСофт.

Информационные системы управления работой склада. Настройка, эксплуатация WM- системы Expert Logistic.

#### Тема 4 «ВІ- системы»

Системы поддержки принятия решений (СППР): понятие, назначение, классификация. BI- системы: понятие, назначение.

Обработчики и визуализаторы Data Mining (кластеризация данных, деревья решений, прогнозирование, факторный анализ, метод главных компонент и др.)

<span id="page-9-0"></span>Эксплуатация Deductor Studio (Loginom) при выполнении аналитических работ предметной области.

#### 4.3 Лекции, практические занятия

Таблица 4

#### Содержание лекций, практических занятий и контрольные мероприятия

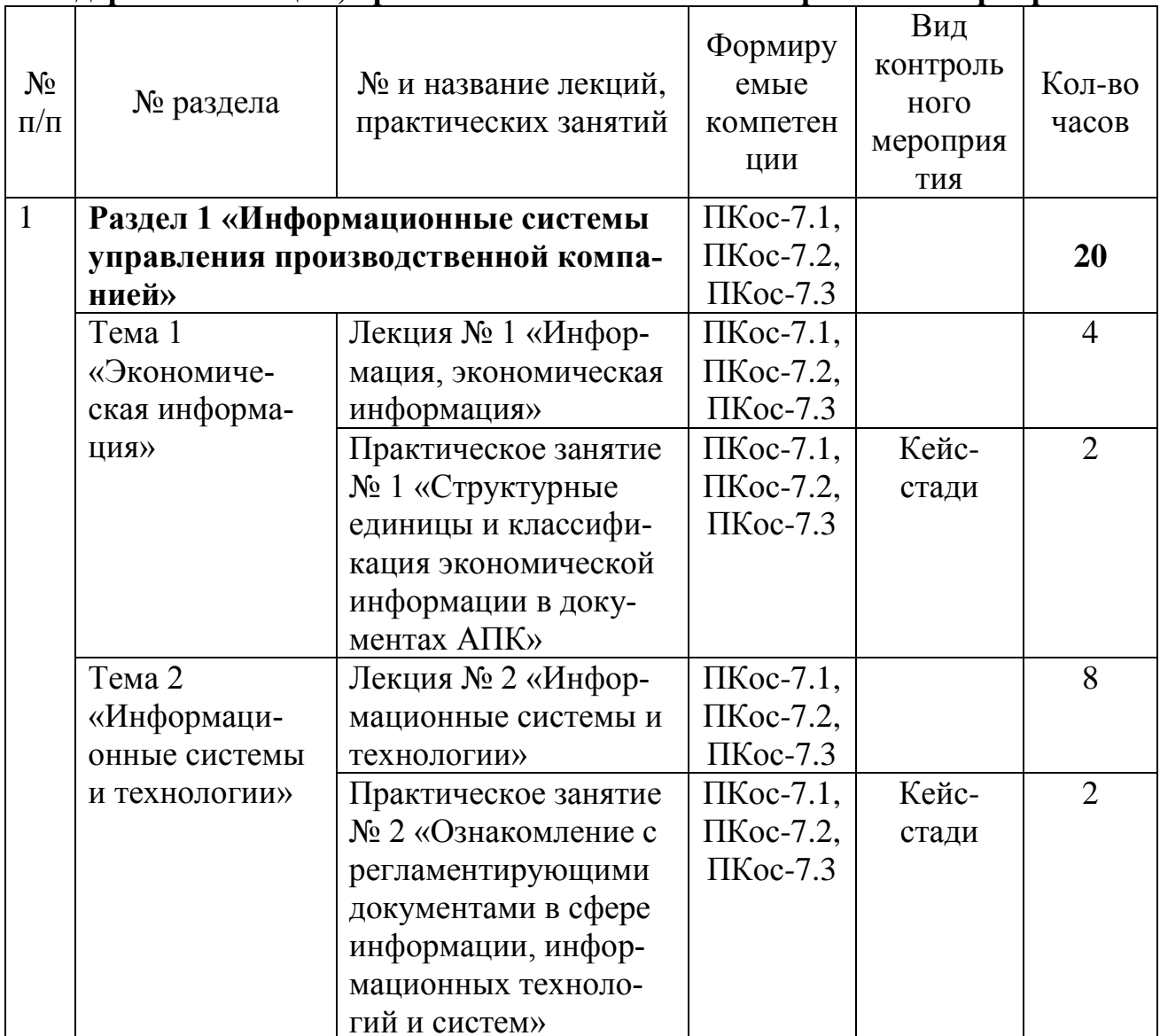

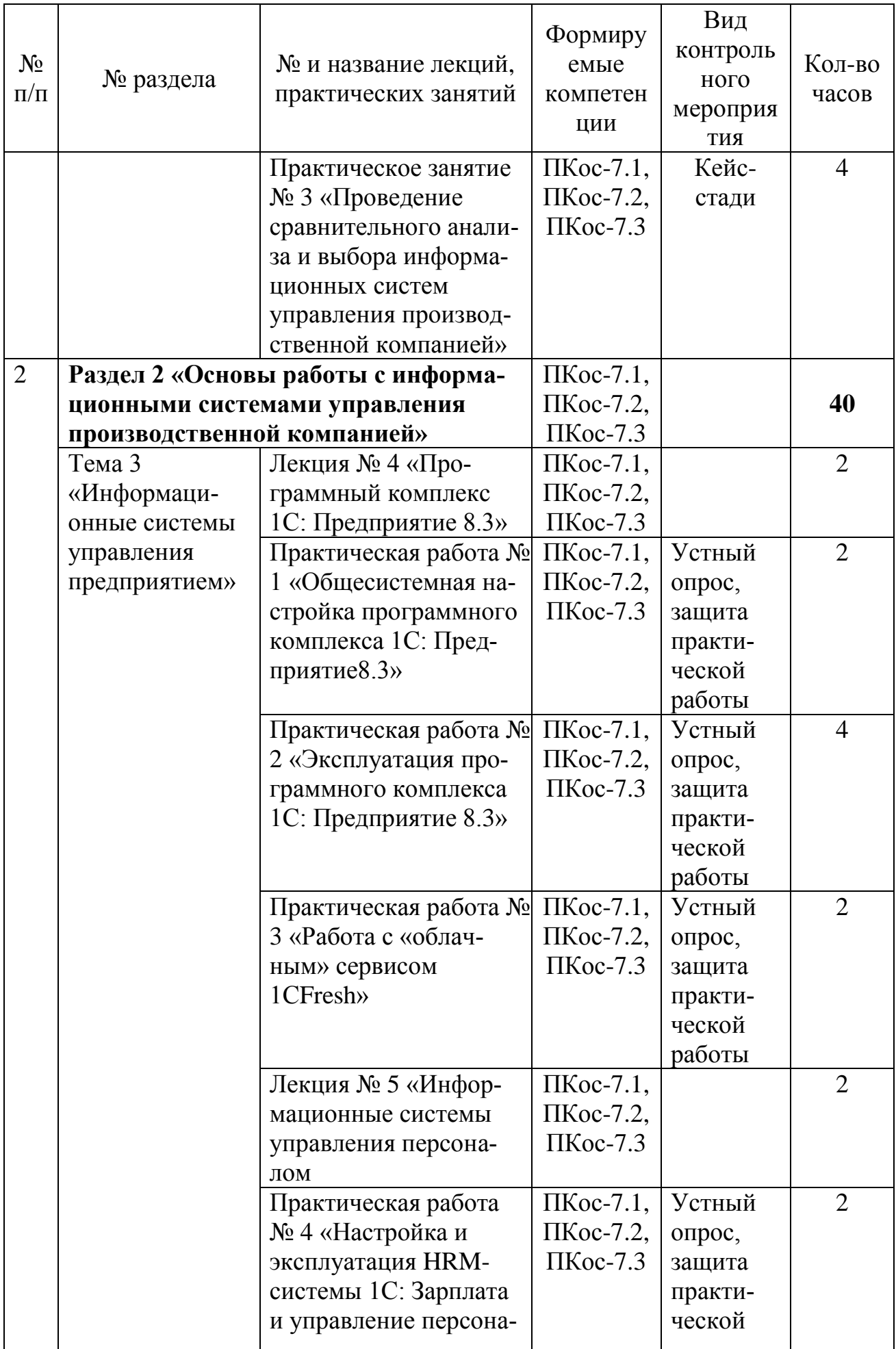

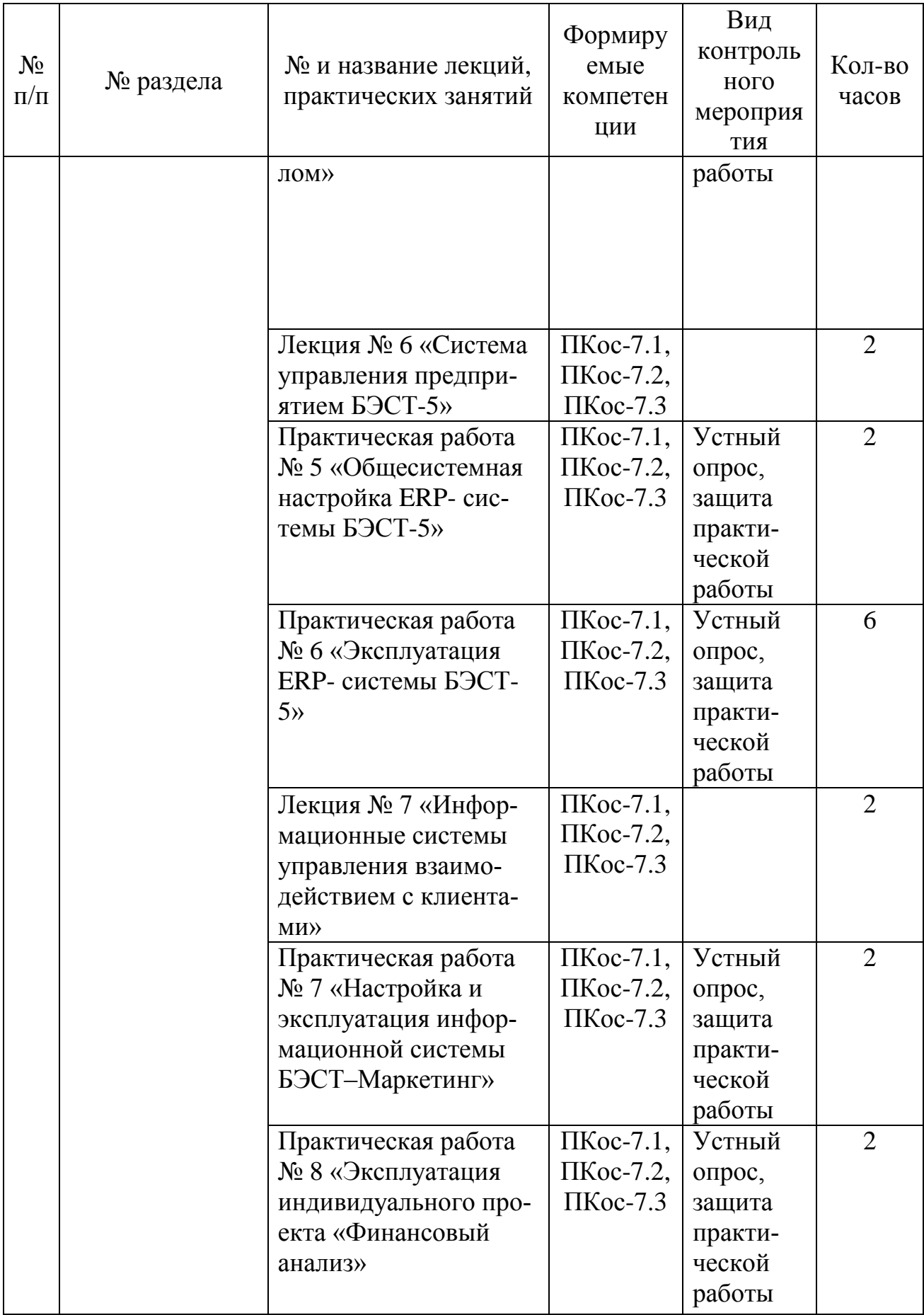

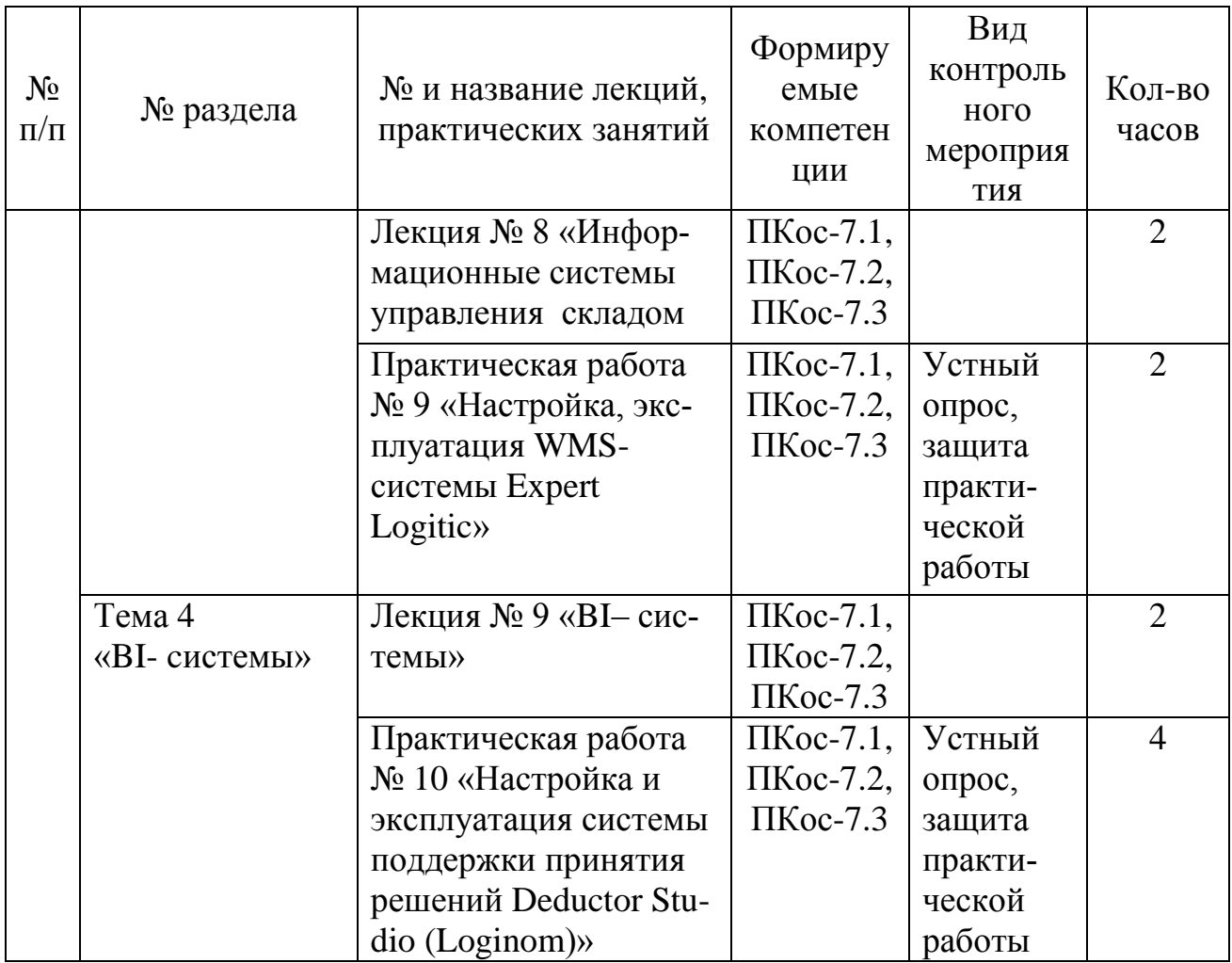

Таблица 5

# Перечень вопросов для самостоятельного изучения дисциплины

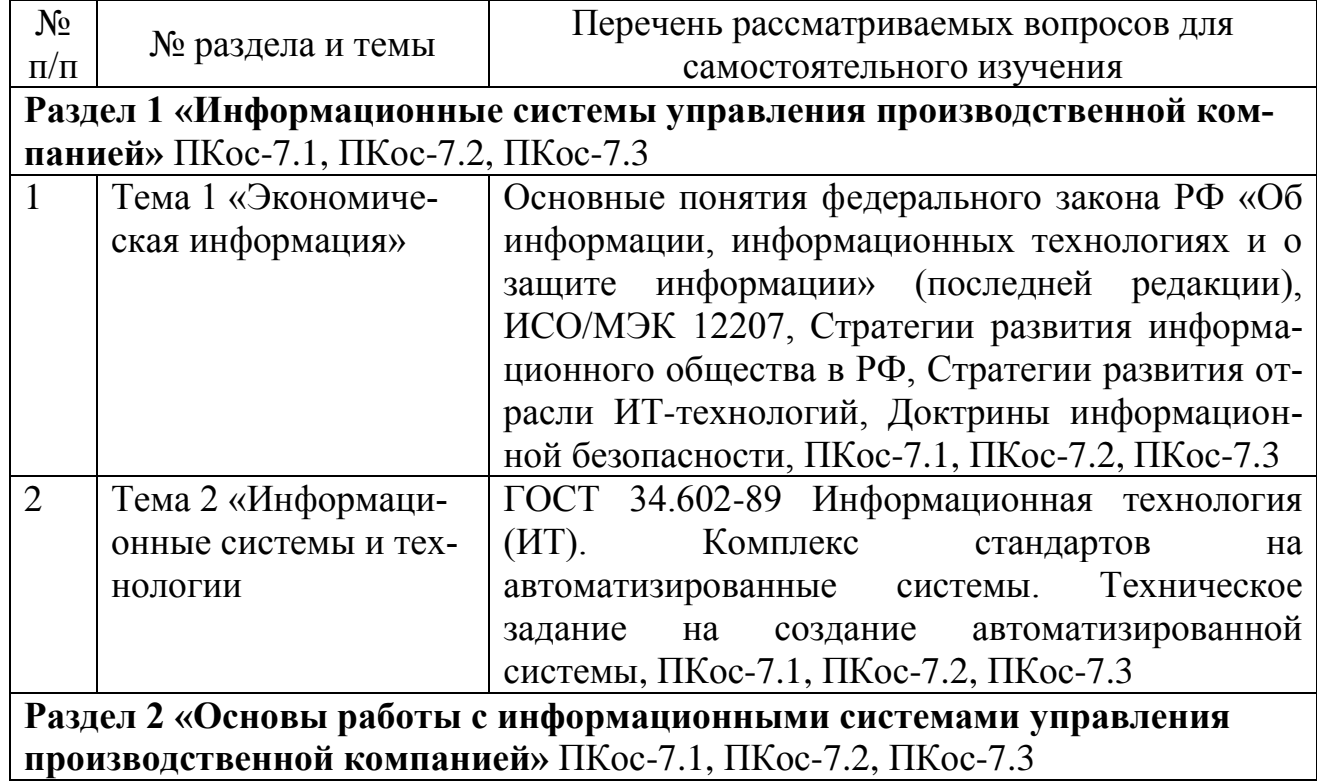

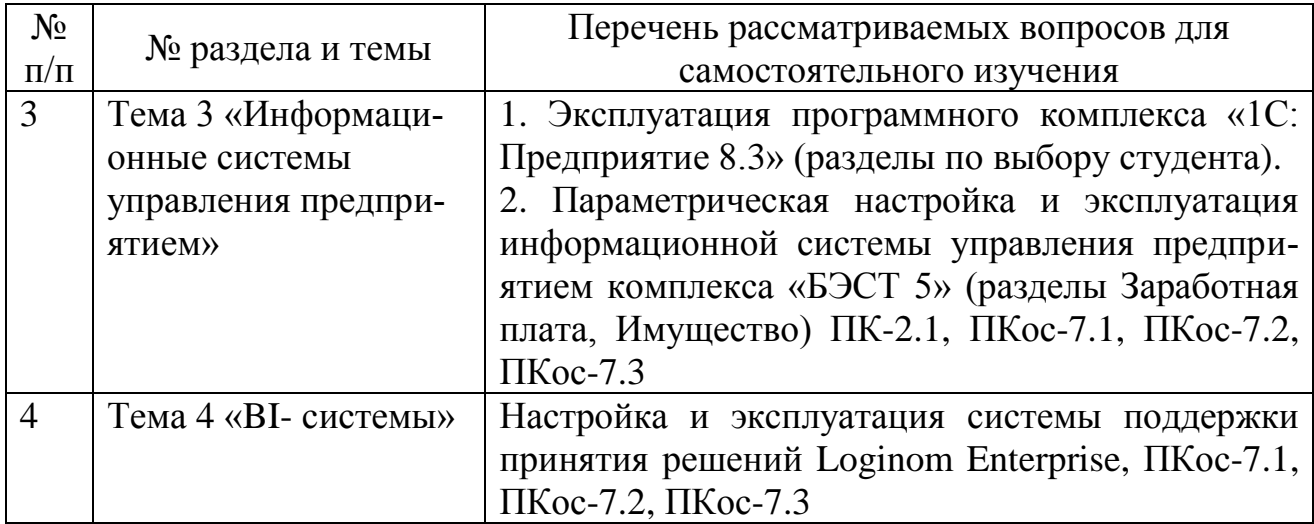

### **5. Образовательные технологии**

<span id="page-13-0"></span>Для реализации компетентного подхода предусматривается использование в учебном процессе интерактивных образовательных технологий в сочетании с внеаудиторной работой с целью формирования и развития профессиональных навыков обучающихся.

В процессе освоения дисциплины «Информационные системы управления производственной компанией» используются следующие интерактивные технологии обучения:

- Case-study (анализ конкретных практических ситуаций);
- компьютерные симуляции.

Метод Case-study - это метод коммуникативно-диалоговой технологии, цель которого – совместными усилиями группы обучающихся проанализировать поставленную проблему структурирования и классификации экономической информации, терминологии по регламентирующим документам в сфере информации, информационных технологий и систем, составления технического задания на доработку типового проектного решения.

Кейсы базируются на теоретических вопросах современных автоматизированных информационных систем и информационных технологий в управлении АПК.

Симуляция – это помещение людей в «фиктивные, имитирующие реальные» ситуации для обучения или получения оценки проделанной работы, иначе это обучение действием или в действии.

Компьютерная симуляция как интерактивная форма обучения обладает огромными возможностями:

- создаёт образ реальных атрибутов деятельности;
- выступает как виртуальный аналог реального взаимодействия;
- создаёт условия реального исполнения профессиональных ролей.

В учебных пособиях, рекомендуемых для дисциплины, по каждой теме приводятся практические задания с учетом отраслевой направленности, а также излагается последовательность их выполнения на компьютере.

Таблица 6

# Применение активных и интерактивных образовательных технологий

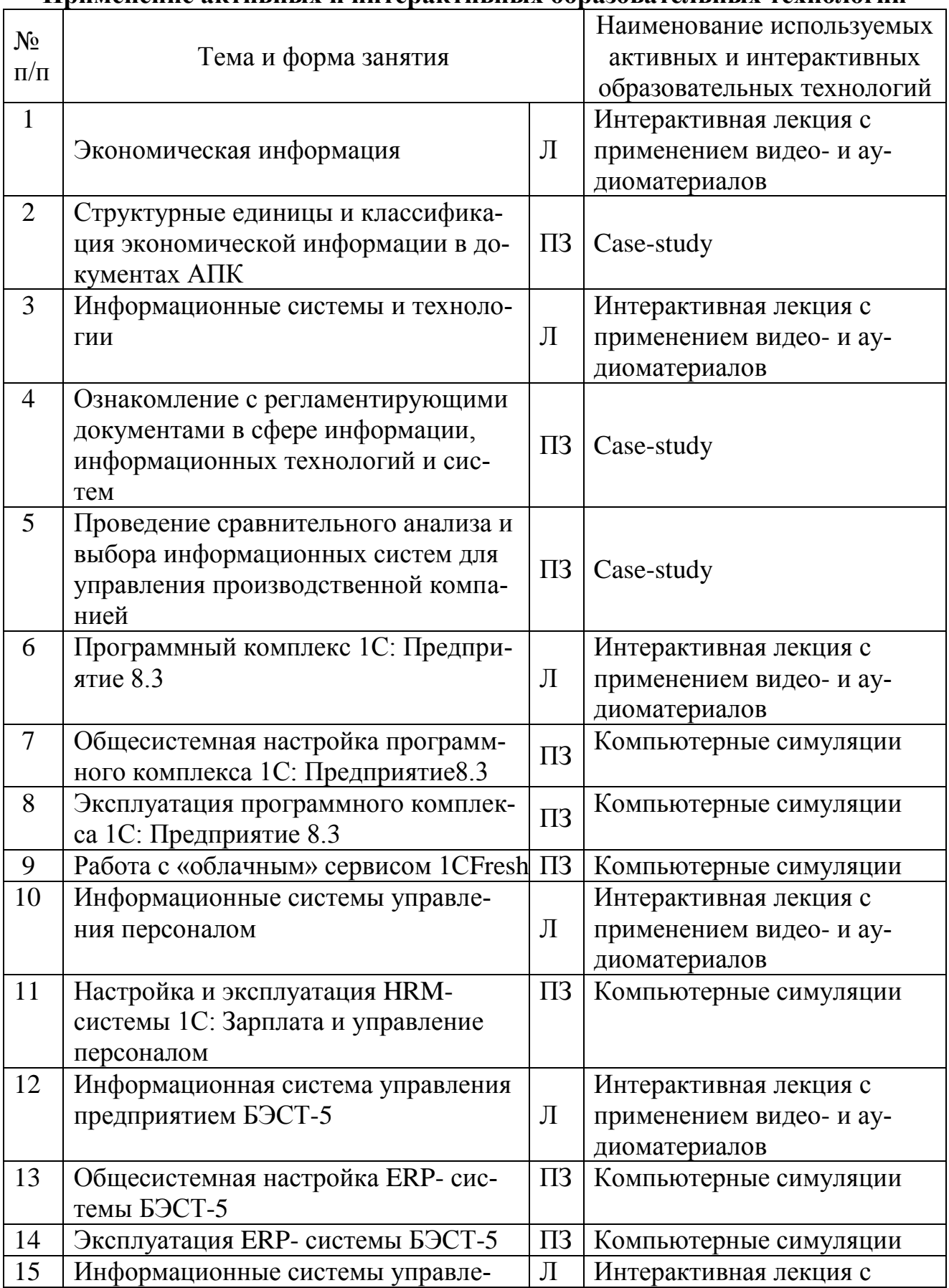

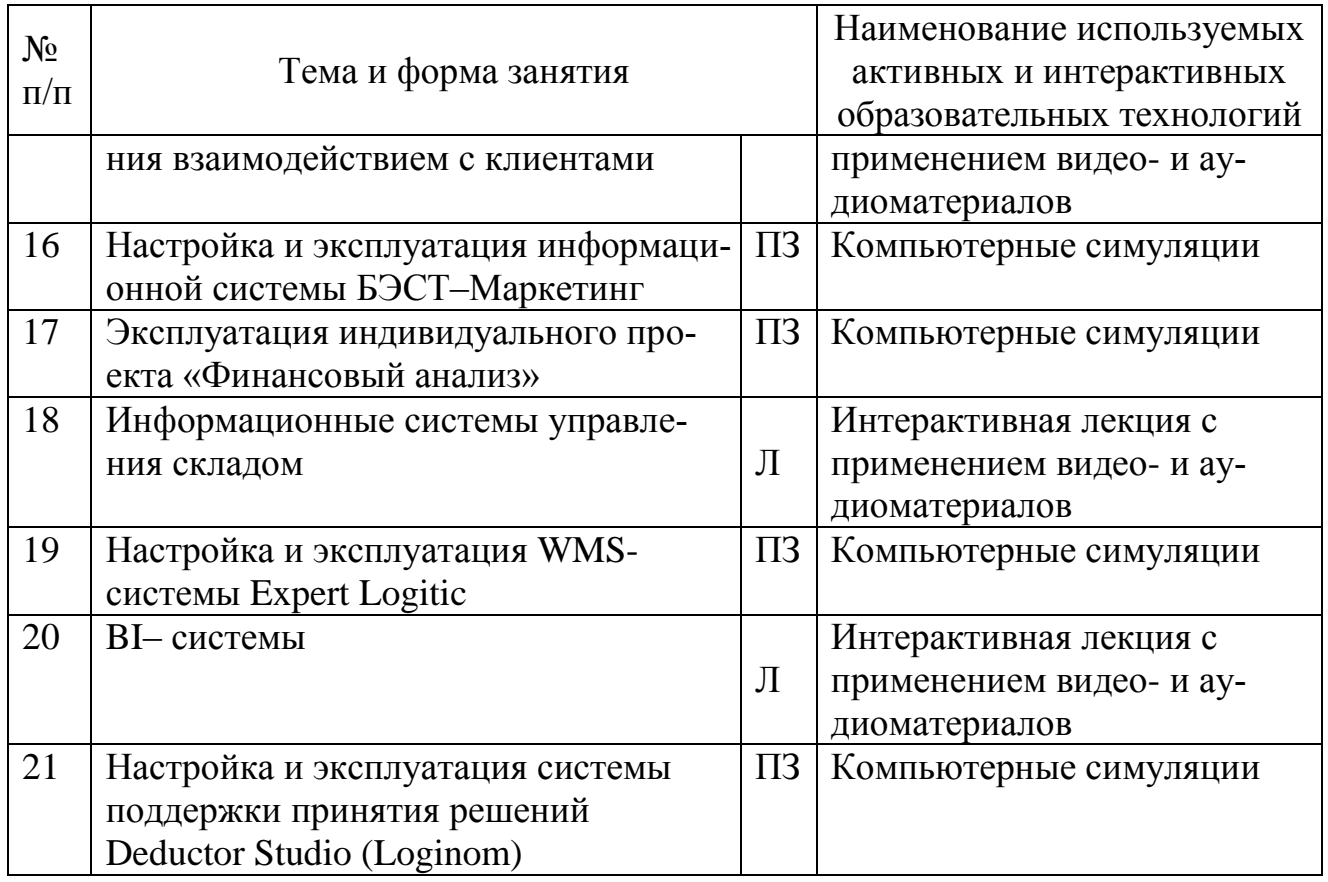

### <span id="page-15-0"></span>6. Текущий контроль успеваемости и промежуточная аттестация по итогам освоения лиспиплины

## <span id="page-15-1"></span>6.1. Типовые контрольные задания или иные материалы, необходимые для оценки знаний, умений и навыков и (или) опыта деятельности

Изучение всех разделов дисциплины «Информационные системы управления производственной компанией» сопровождается выполнением аудиторных индивидуальных заданий с последующей их защитой.

## Перечень индивидуальных аудиторных заданий

Практическое задание № 1. «Классификация и структурирование экономической информации по документам АПК»

Для структурирования и классификации экономической информации по первичным документам использовать демобазу «1С: Предприятие 8.3» и документы: Товарная накладная (ТОРГ-12); Товарно-транспортная накладная (1-Т); Требование-накладная (М-11); Акт о списании ОС (ОС-4). Возможно использование демобазы БЭСТ - 5 3.4 и документов: Накладная ТОРГ-14; Накладная на отпуск материалов на сторону М-15; Приходный ордер М-4; Акт приема оборудования ОС-14; Акт приемки-передачи ОС-1.

# Кейс-задача № 1

Источник: демонстрационная информационная база данных «1С: Предприятие 8.3».

1 По первичному документу привести примеры структурных элементов  $\overline{M}$ 

Результаты оформить в таблице 1. Таблица 1 – Структурные элементы ЭИ

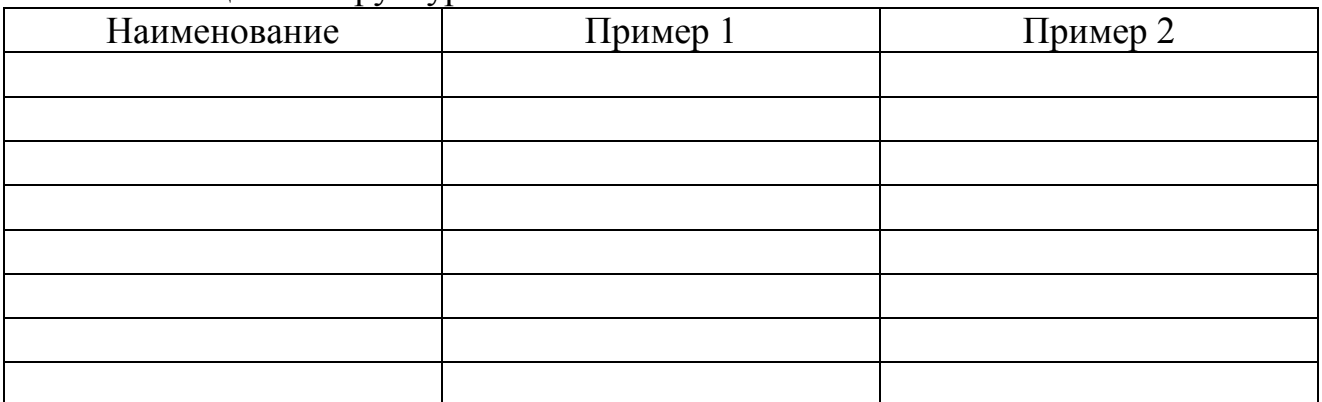

2 Провести классификацию ЭИ, результаты оформить в таблице 2.

# Таблица 2 – Классификация ЭИ

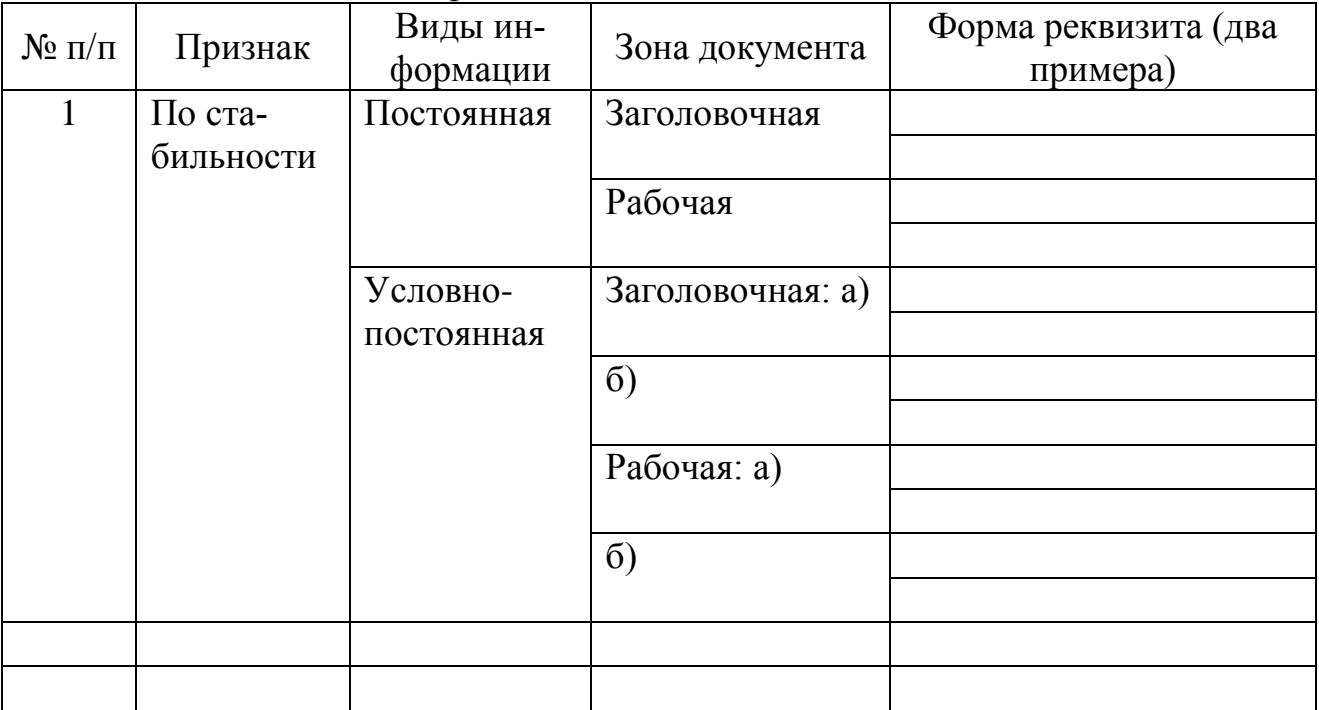

**Практическое занятие № 2.** «Ознакомление с регламентирующими документами в сфере информации, информационных технологий и систем».

## **Кейс-задача № 2**

Составить тезаурус в MS Word с использованием гиперссылок на основе следующих федеральных правовых документов:

1 Федеральный закон «Об информации, информационных технологиях и защите информации»;

2 ГОСТ ИСО МЭК 12207/2010;

3 Стратегия развития информационного общества в Российской Федерации на 2017-2030 годы.

4 Стратегия развития отрасли ИТ-технологий.

5 Доктрина информационной безопасности.

Практическое занятие № 3. «Проведение сравнительного анализа и выбора информационных систем для управления производственной компанией».

# Кейс-залача № 3

Выполнить сравнительный анализ информационных систем управления производственной компанией. Результаты оформить в виде таблицы.

Исследование и анализ рынка выполнить с использованием карты информатизации бизнеса (режим доступа: http://www.tadviser.ru) и сайтов компаний.

Возможно добавление авторских показателей для сравнения информационных систем, а также выбор других отечественных информационных систем для сравнения.

Сделать вывод о возможности и целесообразности использования выбранной информационной системы в конкретной организации.

|                                   | Наименование ИС                |        |
|-----------------------------------|--------------------------------|--------|
| Показатель                        | 1С: Управление<br>предприятием | БЭСТ-5 |
| Фирма-разработчик                 |                                |        |
| Назначение                        |                                |        |
| Для каких организаций (по разме-  |                                |        |
| py)                               |                                |        |
| Наличие отраслевых решений        |                                |        |
| Перечень подсистем                |                                |        |
| Возможность приобретения от-      |                                |        |
| дельных подсистем                 |                                |        |
| Наличие встроенных средств про-   |                                |        |
| граммирования                     |                                |        |
| Язык программирования             |                                |        |
| Разграничение прав доступа по ро- |                                |        |
| ЛЯМ                               |                                |        |
| Наличие дилера в регионе          |                                |        |
| Операционная система              |                                |        |
| Возможность работы в «облаках»    |                                |        |
| Объем оперативной памяти, Мбайт   |                                |        |
| Стоимость, руб.                   |                                |        |

Таблица 1 - Сравнение информационных систем управления

Практическая работа № 1 «Общесистемная настройка программного комплекса 1С: Предприятие8.3»

1 Создать рабочую базу организации системы.

2 Выполнить общую настройку и заполнение общесистемных справочников.

**Практическая работа № 2** «Эксплуатация программного комплекса «1С: Предприятие 8.3».

1 Заполнить справочники системы.

2 Подготовить первичные документы по разделам Банк и касса, Покупки, Продажи, Производство.

3 Сформировать выходные формы в разделе Отчеты и Руководителю для анализа и контроля экономической информации, принятия управленческого решения.

**Практическая работа № 3** «Работа с «облачным» сервисом 1СFresh». Реализовать сквозную задачу с использованием модели Software-as-a-Service (SAAS), в соответствии с которой программное обеспечение предоставляется удаленно.

1 Просмотреть и при необходимости откорректировать справочники системы.

2 Подготовить первичные документы по разделам Банк и касса, Покупки, Продажи, Производство.

3 Сформировать выходные формы в разделе Отчеты и Руководителю для анализа и контроля экономической информации, принятия управленческого решения.

**Практическая работа № 4** «Настройка и эксплуатация HRM-системы 1С: Зарплата и управление персоналом».

Реализовать задачу по начислению заработной платы сотрудникам организации с использованием модели Software-as-a-Service (SAAS), в соответствии с которой программное обеспечение предоставляется удаленно.

1 Просмотреть и при необходимости откорректировать справочники системы.

2 Подготовить первичные документы.

3 Сформировать выходные формы в разделе Отчеты и Руководителю для анализа и контроля экономической информации, принятия управленческого решения.

**Практическая работа № 5 «**Общесистемная настройка ERP- системы БЭСТ-5».

Выполнить первоначальную настройку программного комплекса.

- 1 Создать информационную базу организации.
- 2 Выполнить процедуры начальной настройки.
- 3 Заполнить картотеку предприятия.
- 4 Заполнить общесистемные справочники.

**Практическая работа № 6 «**Эксплуатация ERP- системы БЭСТ-5».

1 Заполнить справочники разделов Финансы и Логистика.

2 Подготовить первичные документы по разделам Финансы и Логистика.

3 Сформировать выходные формы для анализа и контроля экономической информации.

**Практическая работа № 7** «Настройка и эксплуатация информационной системы БЭСТ–Маркетинг».

1 Выполнить настройку информационной системы.

2 Заполнить справочники разделов Товар, Рынок, Поддержка сбыта системы.

3 Провести анализ конкурентной среды организации АПК для выявления преимуществ и недостатков. Возможен выбор различных организаций агропромышленного комплекса.

4 Установить первоочередность решения задач по улучшению положения организации на рынке.

5 Определить финансовые перспективы проекта.

**Практическая работа № 8 «**Эксплуатация индивидуального проекта «Финансовый анализ»

1 Ввести данные бухгалтерского баланса и Отчета о прибылях и убытках производственной компании.

2 Сформировать и проанализировать выходные формы по финансовому анализу.

**Практическая работа № 9 «**Настройка и эксплуатация WMS-системы Expert Logitic»

1 Выполнить настройку информационной системы.

2 Заполнить общесистемные справочники: Клиенты, Группы, Товары и др.

Заполнить экранные формы первичных документов разделов системы: 3 Приходы, Расходы и др.

4 Сформировать отчеты для анализа и контроля экономической информации.

Практическая работа № 10 «Настройка и эксплуатация системы поддержки принятия решений Deductor Studio (Loginom)»

1 Выполнить настройку импорта данных файла-источника.

2 Построить дерево решений в СППР Deductor Studio (Loginom)»:

- создать запрос Доставка товаров клиентам в базе данных Борей.mdb;
- построить и просмотреть дерево решений;
- проанализировать качество классификации данных;

сделать экономический вывод о способах доставки товаров поставщиками производственной компании.

3 Составить прогноз основных социально-экономических показателей деятельности отрасли на основе данных таблицы 13 «Социальноэкономические показатели РФ» раздела «Сельское и лесное хозяйство» сайта www.gks.ru:

- оценить качество данных на основе профайлинга данных;
- построить модель линейной регрессии;
- осуществить прогнозирование по модели линейной регрессии;

- выполнить декомпозицию временного ряда урожайности зерновых и зернобобовых культур и оценить действие случайной компоненты;

- сделать экономический вывод.

## Примерные вопросы для устного опроса

1. Как создать рабочую базу новой организации в программном комплексе «1С: Предприятие 8.3»?

2. На каком языке программирования реализован программный комплекс «1С: Предприятие 8.3»?

3. Что включает в себя настройка программы «1С: Предприятие 8.3»?

4. Что включает в себя настройка интерфейса программы «1С: Предприятие  $8.3$ »?

5. Что включает в себя настройка пользователей и прав «1С: Предприятие  $8.3$ »?

6. В каком разделе выполняется настройка программы «1С: Предприятие  $8.3$ »?

7. Какие справочники могут быть заполнены на первом этапе работы с программным комплексом «1С: Предприятие 8.3»?

8. Можно ли вносить изменения в типовой план бухгалтерских счетов в программном комплексе «1С: Предприятие 8.3»?

9. Каковы особенности работы пользователя с «облачным» сервисом «1СFresh»?

10. Что означает использование модели Software-as-a-Service (SAAS)?

11. Какие отчет можно сформировать формы в разделе Отчеты и Руководителю для анализа и контроля экономической информации в программном комплексе «1С: Предприятие 8.3»?

12. Как осуществляется проверка настройки программного комплекса «1С: Предприятие 8.3»?

13. Что включает в себя настройка HRM-системы «1С: Зарплата и управление персоналом»?

14. В какой последовательности осуществляется эксплуатация HRMсистемы «1С: Зарплата и управление персоналом»?

15. Что включает в себя параметрическая настройка системы управления предприятием «БЭСТ-5»?

16. Каковы элементы параметрической настройки системы управления предприятием «БЭСТ-5»?

17. Чем отличается параметрическая настройка от программной?

18. Каковы виды общесистемных настроек системы управления предприятием «БЭСТ-5»?

19. Чем общесистемная настройка отличается от настройки отдельных приложений системы управления предприятием «БЭСТ-5»?

20. Какая визуальная среда разработки входит в состав системы управления предприятием «БЭСТ-5»?

21. Как осуществляется проверка настройки системы управления предприятием «БЭСТ-5»?

22. В какой последовательности осуществляется эксплуатация системы управления предприятием «БЭСТ-5»?

23. Каковы справочники программного комплекса «БЭСТ-Маркетинг»?

24. Каково назначение программного комплекса «БЭСТ-Маркетинг»?

25. Что понимается под проектом «БЭСТ-Маркетинг»?

26. В какой последовательности осуществляется эксплуатация индивидуального проекта «Финансовый анализ»?

27. Каково назначение индивидуального проекта «Финансовый анализ»?

28. Что включает в себя настройка WMS-системы «Expert Logitic»?

29. В какой последовательности осуществляется эксплуатация WMS системы «Expert Logitic»?

30. Что понимают под настройкой импорта данных файла-источника в системе поддержки принятия решений Deductor Studio (Loginom)?

31. На основе каких моделей возможна работа обработчика Прогнозирование в СППР Deductor?

32. Что понимают под декомпозицией временного ряда?

33. Какие виды трендов используются при декомпозиции временного ряда?

34. Что показывает визуализатор Значимость атрибутов при построении дерева решений в СППР Deductor?

35. Возможна ли обработка реквизитов-признаков при построении дерева решений в СППР Deductor?

# **Примерная тематика курсовых работ**

1. Планирование производства продукции по организациям, не относящимся к субъектам малого предпринимательства, с использованием СППР Deductor (Loginom).

2. Мониторинг и анализ рыночной и конкурентной среды производственной компании с использованием «БЭСТ Маркетинг».

3. Анализ учета закупок производственной компании с использованием «1С: Предприятие 8.3».

4. Анализ учета продаж производственной компании с использованием «1С: Предприятие 8.3».

5. Анализ данных по заработной плате сотрудников производственной компании с использование HRM-системы «1С: Зарплата и управление персоналом».

6. Анализ данных по заработной плате сотрудников производственной компании с использование системы управления предприятием «БЭСТ 5» и системы поддержки принятия решений Deductor Studio (Loginom).

7. Финансовый анализ деятельности производственной компании с использованием индивидуального проекта «Финансовый анализ» и системы финансового анализа «БЭСТ-Ф».

8. Выбор информационной системы управления производственной компанией.

Рекомендуется использовать методические указания по подготовке курсовой работы для бакалавров направления «Прикладная информатика» «Информационные системы управления производственной компанией» (Карпузова В.И., Чернышева К.В., Карпузова Н.В.).

## **Перечень вопросов, выносимых на промежуточную аттестацию (экзамен):**

- 1. Цель, задачи, содержание и связь курса.
- 2. Экономическая информация: понятие, структура, классификация.
- 3. Правовое регулирование информационных систем и технологий.
- 4. Информационная технология: понятие, структура, классификация.
- 5. Информационная система: понятие, структура, классификация.
- 6. Формализованные стандарты управления организацией.
- 7. Общая характеристика ERP-, CRM-, MES-, HRM-, WMS-, BI-систем.

8. Эффективность информационных систем и технологий: понятие, виды, показатели.

9. Критерии выбора информационных систем управления производственной компанией.

10. Обзор рынка информационных систем управления производственной компанией.

11. Программный комплекс «1С: Предприятие 8.3»: характеристика, принципы построения.

12. Программный комплекс «1С: Предприятие 8.3»: настройка, эксплуатация.

13. Система управления предприятием «БЭСТ 5»: характеристика, принципы построения.

14. Система управления предприятием «БЭСТ 5»: настройка, эксплуатация.

15. Параметрическая и программная настройка системы управления предприятием «БЭСТ 5».

16. Работа с облачным сервисом 1СFresh.

17. Последовательность работы с системами обработки данных.

18. Последовательность работы с системами управления предприятием.

19. Технологии преобразования данных в системах управления предприятием.

20. Технологии преобразования данных в системах обработки данных.

21. Технологии преобразования данных в системах поддержки принятия решений.

22. Информационные системы управления персоналом: понятие, назначение, примеры.

23. HRM-система «1С: Зарплата и управление персоналом»: понятие, назначение, настройка, эксплуатация.

24. Информационные системы управления складом: понятие, назначение, примеры.

25. WMS-системы «Expert Logitic»: понятие, назначение, настройка, эксплуатация.

26. Информационные системы управления взаимодействием с клиентами: понятие, назначение, примеры.

27. Информационная система «БЭСТ – Маркетинг»: характеристика, принципы построения.

28. Индивидуальный проект «Финансовый анализ»: характеристика, основы работы.

29. BI- cистемы: понятие, структура, классификация.

30. Общая характеристика системы поддержки принятия решений Deductor Studio (Loginom).

# <span id="page-23-0"></span>**6.2. Описание показателей и критериев контроля успеваемости, описание шкал оценивания**

Таблица 7

**Описание критериев оценивания успеваемости студентов**

<span id="page-23-1"></span>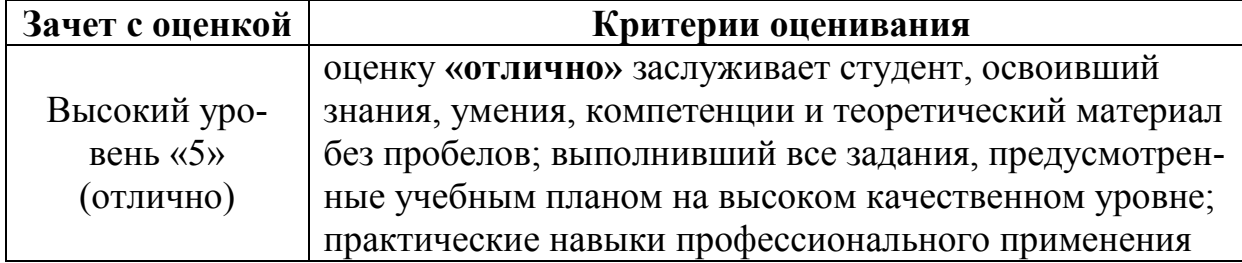

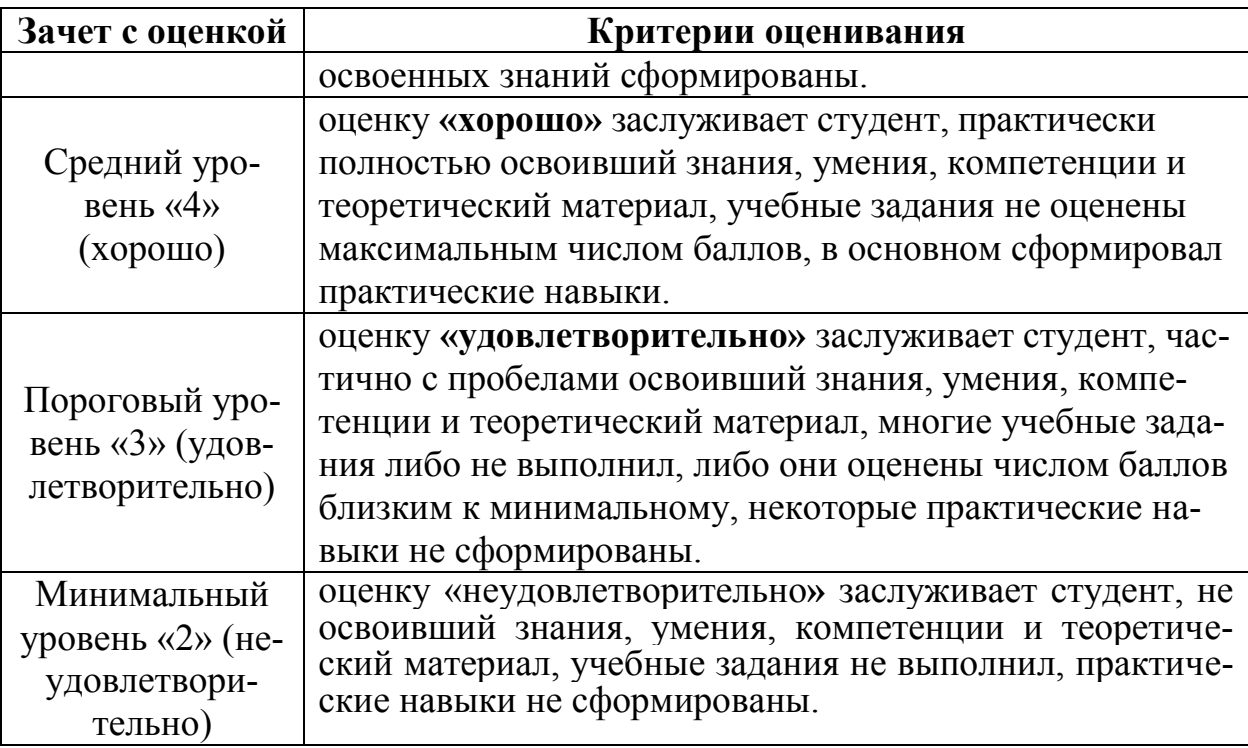

<span id="page-24-0"></span>**7. Учебно-методическое и информационное обеспечение дисциплины**

### **7.1 Основная литература**

<span id="page-24-1"></span>1. Карпузова, В.И., Информационные системы и технологии в менеджменте АПК: учебное пособие / В.И. Карпузова, Э.Н. Скрипченко, К.В. Чернышева, Н.В. Карпузова. - М.; БИБКОМ, ТРАНСЛОГ, 2016. - 458 с.

2. Карпузова, В.И Информационные системы маркетинга: учеб. пособие / В.И. Карпузова, Н.В. Соколова, К.В. Чернышева; - М.: ФГБНУ «Росинформагротех», 2018. – 124 с.

## **7.2 Дополнительная литература**

1. Карпузова, В.И., Информационные системы и технологии в менеджменте АПК: учебное пособие / В. И. Карпузова, К. В. Чернышева, Н. В. Карпузова, Э. Н. Скрипченко; РГАУ-МСХА им. К. А. Тимирязева, 2014. - 443 с.

2. Практикум по анализу данных на компьютере / И.А. Кацко, Н.Б. Паклин. - Москва: КолосС, 2009. – 276 с.

## **7.3 Нормативные правовые акты**

1. Федеральный закон «Об информации, информационных технологиях и о защите информации» от 27.07.2006 N 149-ФЗ.

2 ГОСТ Р 51583-2014 «Защита информации. Порядок создания автоматизированных систем в защищенном исполнении».

3 ГОСТ 34.601-90 «Информационная технология. Комплекс стандартов на автоматизированные системы. Автоматизированные системы стадии создания».

4 ИСО/МЭК 12207-2010 «Информационная технология. Системная и программная инженерия. Процессы жизненного цикла программных средств».

5. Стратегия развития отрасли информационных технологий в Российской Федерации на 2014 - 2020 годы и на перспективу до 2025 года.

6. Стратегия развития информационного общества в Российской Федерации на 2017 – 2030 годы.

# <span id="page-25-0"></span>**7.4 Методические указания, рекомендации и другие материалы к занятиям**

1. Карпузова, В.И., Информационные системы управления производственной компанией: методические указания по написанию курсовой работы / В.И. Карпузова, К.В. Чернышева, Н.В. Карпузова. (в электронном виде), 2020.

<span id="page-25-1"></span>2. Система «Expert Logitic». Руководство пользователя. М. ООО «Ай Ти Скан», 2013.

# **8. Перечень ресурсов информационно-телекоммуникационной сети «Интернет», необходимых для освоения дисциплины**

<span id="page-25-2"></span>1 Базы данных Министерства сельского хозяйства Российской Федерации. Режим доступа: [http://www.mcx.ru](http://www.mcx.ru/) – открытый доступ.

2 Базы данных Федеральной службы государственной статистики. Режим доступа: [http://www.gks.ru](http://www.gks.ru/) – открытый доступ.

3 Базы данных ФАО. Режим доступа:

<http://www.fao.org/statistics/databases/ru/> – открытый доступ.

4 Некоммерческая Интернет-версия «КонсультантПлюс». Режим доступа: <http://www.consultant.ru/online/> – открытый доступ.

5 «Облачный» сервис 1СFresh для учебных заведений. Режим доступа: [https://www.edu.1cfresh.com](https://www.edu.1cfresh.com/) – открытый доступ.

# **9. Перечень программного обеспечения и информационных справочных систем**

Таблица 8

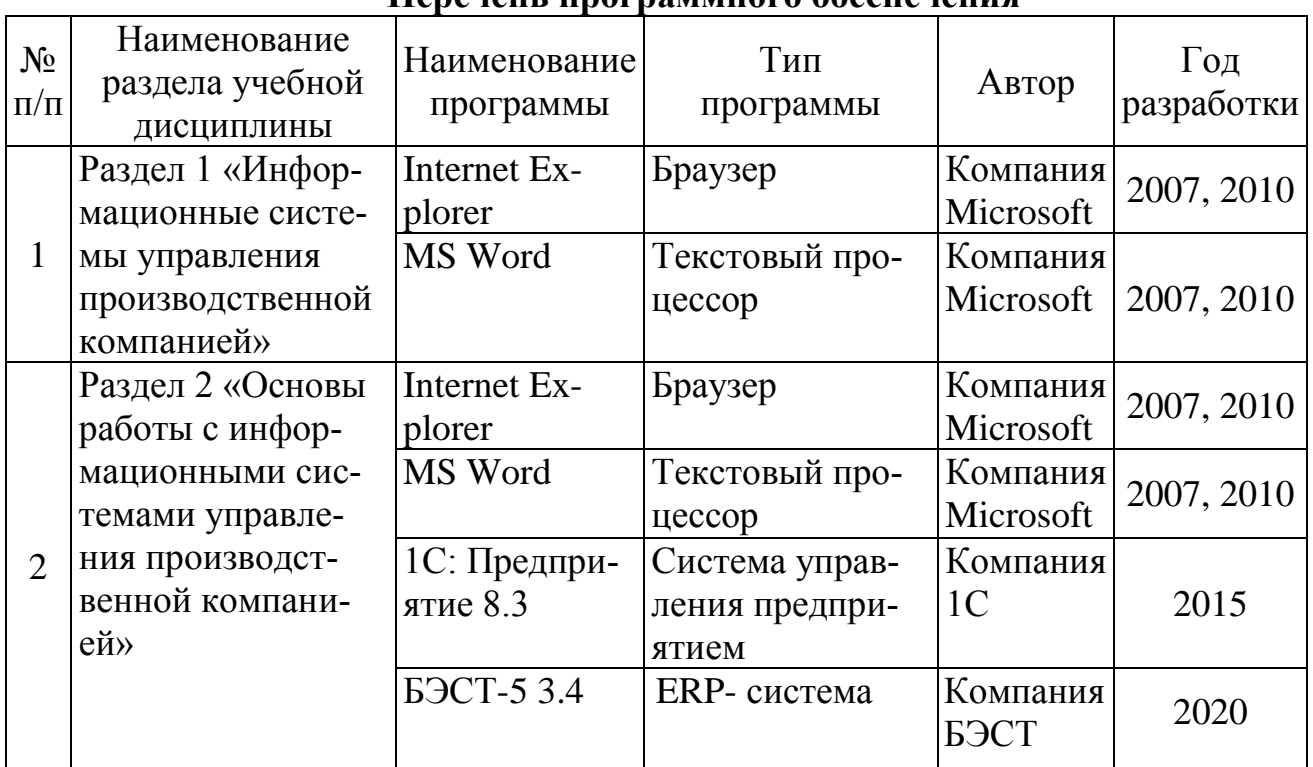

## **Перечень программного обеспечения**

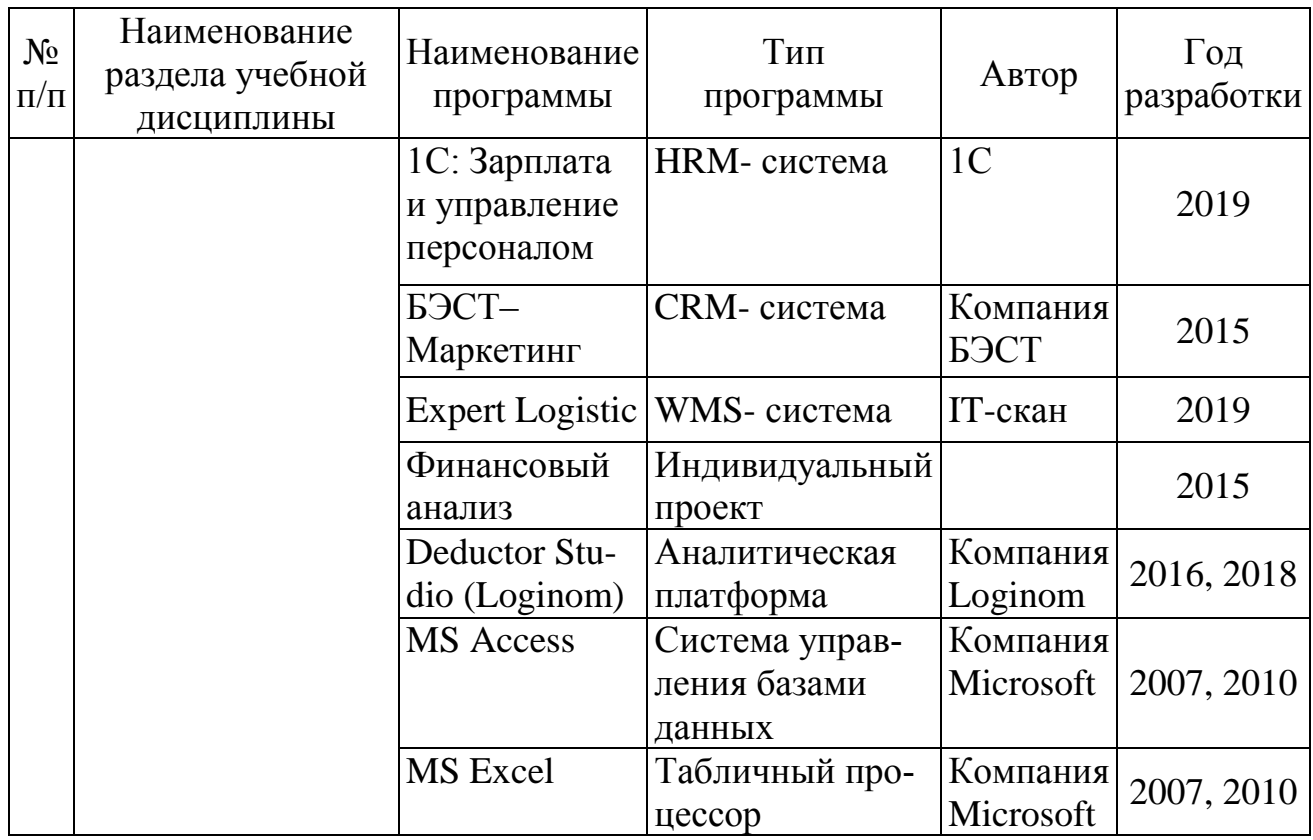

**10. Описание материально-технической базы, необходимой для осуществления образовательного процесса по дисциплине**

<span id="page-26-1"></span><span id="page-26-0"></span>Для лекционных занятий необходимы компьютерные классы, оборудованные мультимедийной техникой для демонстрации учебных материалов.

Для проведения практических занятий использовать программу Netop School для управления компьютерными классами.

Таблица 9

# **Сведения об обеспеченности специализированными аудиториями, кабинетами, лабораториями**

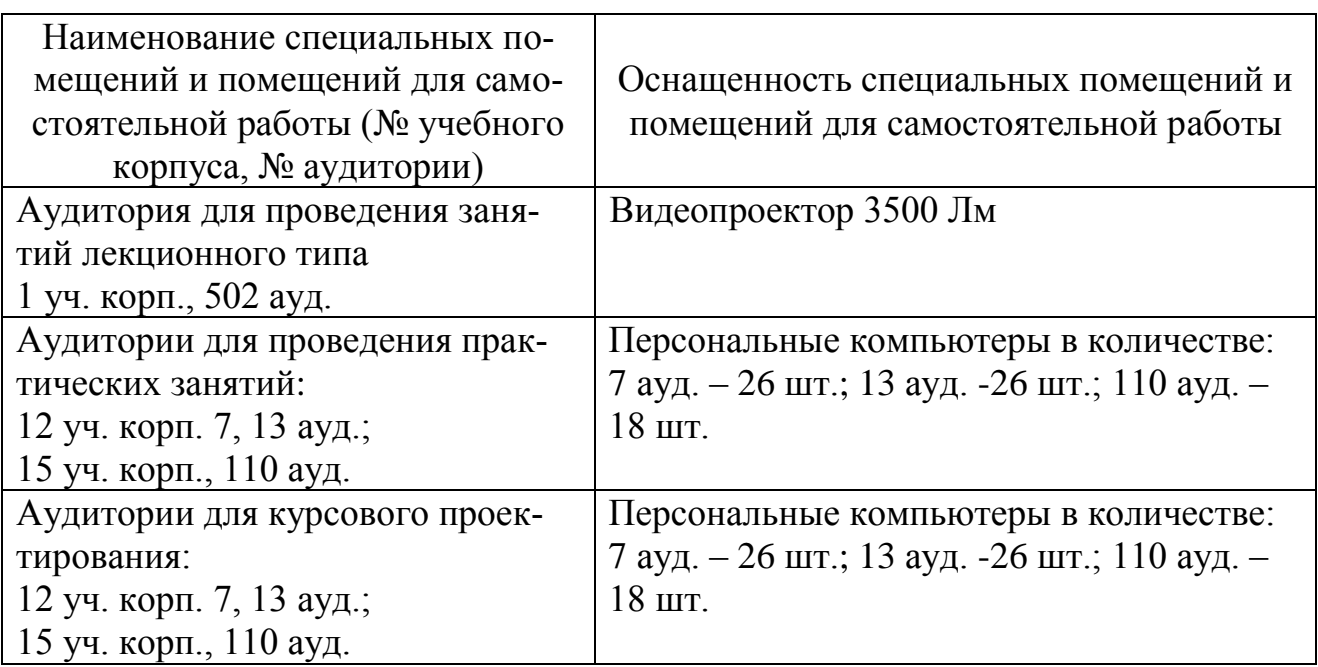

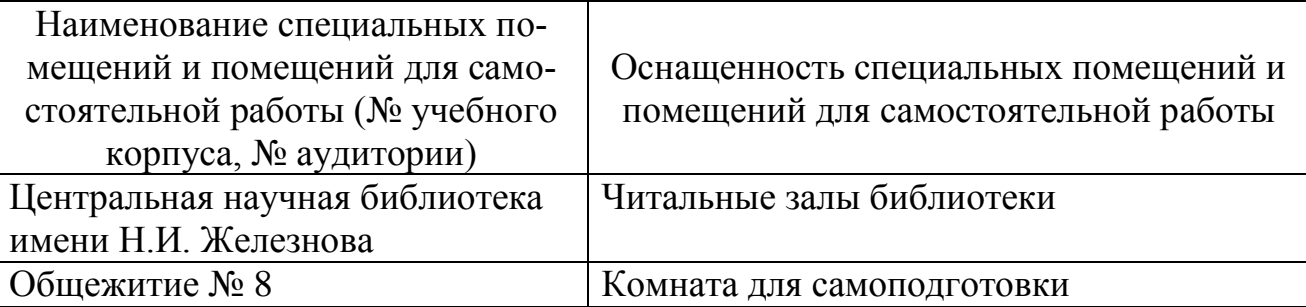

**11. Методические рекомендации студентам по освоению дисциплины**

Освоение теоретических основ дисциплины «Информационные системы управления производственной компанией» предусматривает изучение материала лекций, работу с рекомендуемым учебно-методическим обеспечением. Лекции читаются в мультимедийных аудиториях на основе подготовленных лектором презентаций. Во время проработки конспекта лекций пометить непонятные места и обратиться к рекомендуемой основной и дополнительной литературе.

Практические навыки по дисциплине «Информационные системы управления производственной компанией» приобретаются путем выполнения индивидуальных заданий в компьютерных классах. В процессе выполнения заданий студенты могут получить консультации у преподавателя.

Самостоятельная работа студентов организуется в соответствии с требованиями таблицы 5 п. 4.3 настоящей рабочей программы с использованием материалов лекций и учебно-методического обеспечения.

# **Виды и формы отработки пропущенных занятий**

<span id="page-27-0"></span>Студент, пропустивший занятия, обязан отработать пропущенное занятие и отчитаться перед преподавателем в соответствии с пунктом 6.3. Устава РГАУ-МСХА имени К.А. Тимирязева

http://www.timacad.ru/about/data/docs/ustav2014.pdf

«Обучающиеся Университета обязаны: добросовестно осваивать образовательную программу, выполнять индивидуальный учебный план, в том числе посещать предусмотренные учебным планом или индивидуальным учебным планом учебные занятия, осуществлять самостоятельную подготовку к занятиям, выполнять задания, данные педагогическими работниками в рамках образовательной программы».

Отработка пропущенных занятий производится в часы консультаций преподавателя на кафедре путем демонстрации выполненного задания.

## <span id="page-27-1"></span>**12. Методические рекомендации преподавателям по организации обучения по дисциплине**

Лекции по дисциплине «Информационные системы управления производственной компанией» читаются в специализированной мультимедийной аудитории. В лекциях рассматриваются основные термины и категории понятийного уровня для освоения профессиональной терминологии в области современных автоматизированных информационных систем и технологий, информационной сферы цифровой экономики.

Практические занятия проводятся в сетевых компьютерных классах, оснащенных современными техническими и программными средствами. Необхо-

димо проведение инструктажа по технике безопасности при работе в компьютерных классах.

Текущая аттестация студентов – оценка знаний и умений проводится постоянно на практических занятиях с помощью контроля результатов выполнения практических работ, устного опроса, решения кейс-задач, а также на контрольной неделе.

Промежуточная аттестация студентов проводится в форме экзамена и защиты курсовой работы (8 семестр).

### **Программу разработали:**

Карпузова В.И., к.э.н., доцент Чернышева К.В., к.э.н., доцент Карпузова Н.В., к.э.н., доцент

for

#### **РЕЦЕНЗИЯ**

#### **на рабочую программу дисциплины**

# **Б1.В.ДВ.02.01 «Информационные системы управления производственной**

#### **компанией»**

#### **ОПОП ВО по направлению 09.03.03 «Прикладная информатика», направленность «Прикладная информатика в экономике» (квалификация выпускника – бакалавр)**

Зайнудиновым Сафаром Зайнудиновичем, кандидатом технических наук, доцентом кафедры информационных технологий в АПК ФГБОУ ВО г. Москвы «Российский государственный аграрный университет – МСХА имени К.А. Тимирязева» (далее по тексту рецензент), проведена рецензия рабочей программы дисциплины «Информационные системы управления производственной компанией» ФГОС ОПОП ВО по направлению 09.03.03 «Прикладная информатика», направленность «Прикладная информатика в экономике» (бакалавриат) студентам очной формы обучения, разработанной в ФГБОУ ВО «Российский государственный аграрный университет – МСХА имени К.А. Тимирязева» на кафедре прикладной информатики (разработчики – Карпузова Вера Ивановна, доцент кафедры прикладной информатики, кандидат экономических наук; Чернышева Кира Владимировна, доцент кафедры прикладной информатики, кандидат экономических наук, Карпузова Надежда Васильевна, доцент кафедры прикладной информатики, кандидат экономических наук).

Рассмотрев представленные на рецензию материалы, рецензент пришел к следующим выводам:

1. Предъявленная рабочая программа дисциплины «Информационные системы управления производственной компанией» (далее по тексту Программа) *соответствует* требованиям ФГОС ВО по направлению 09.03.03 «Прикладная информатика». Программа *содержит* все основные разделы, *соответствует* требованиям к нормативно-методическим документам.

2. Представленная в Программе *актуальность* учебной дисциплины в рамках реализации ОПОП ВО *не подлежит сомнению* – дисциплина относится к дисциплинам по выбору студента части, формируемой участниками образовательных отношений, учебного цикла – Б1.В.ДВ.

3. Представленные в Программе *цели* дисциплины *соответствуют* требованиям ФГОС ВО направления 09.03.03 «Прикладная информатика».

4. В соответствии с Программой за дисциплиной «Информационные системы управления производственной компанией» закреплены три индикатора одной профессиональной *компетенции*. Дисциплина «Информационные системы управления производственной компанией» и представленная Программа *способна реализовать* их в объявленных требованиях в свете профессиональной значимости и соответствия содержанию дисциплины.

5. *Результаты обучения*, представленные в Программе в категориях знать, уметь, владеть *соответствуют* специфике и содержанию дисциплины и *демонстрируют возможность* получения заявленных результатов.

6. Общая трудоёмкость дисциплины «Информационные системы управления производственной компанией» составляет пять зачётные единицы (180 часов).

7. Информация о взаимосвязи изучаемых дисциплин и вопросам исключения дублирования в содержании дисциплин *соответствует* действительности. Дисциплина «Информационные системы управления производственной компанией» взаимосвязана с другими дисциплинами ОПОП ВО и Учебного плана по направлению 09.03.03 «Прикладная информатика» и возможность дублирования в содержании отсутствует.

8. Представленная Программа предполагает использование современных образовательных технологий, используемые при реализации различных видов учебной работы. Формы образовательных технологий *соответствуют* специфике дисциплины.

9. Программа дисциплины «Информационные системы управления производственной компанией» предполагает занятия в интерактивной форме.

10. Виды, содержание и трудоёмкость самостоятельной работы студентов, представленные в Программе, *соответствуют* требованиям к подготовке выпускников, содержащимся во ФГОС ВО направления 09.03.03 «Прикладная информатика».

11. Представленные и описанные в Программе формы *текущей* оценки знаний (защита практических работ, оценка самостоятельной работы), *соответствуют* специфике дисциплины и требованиям к выпускникам.

Форма промежуточного контроля знаний студентов, предусмотренная Программой, осуществляется в форме экзамена, защиты курсовой работы, что соответствует статусу дисциплины, как дисциплины по выбору студента части формируемой участниками образовательных отношений, учебного цикла – Б1.В.ДВ ФГОС ВО направления 09.03.03 «Прикладная информатика».

12. Формы оценки знаний, представленные в Программе, *соответствуют* специфике дисциплины и требованиям к выпускникам.

13. Учебно-методическое обеспечение дисциплины представлено: основной литературой – два источника, дополнительной литературой – одно наименование, нормативные правовые акты – шесть источников, Интернет-ресурсы – пять источников, методические указания, рекомендации и другие материалы к занятиям – два источника, и *соответствует* требованиям ФГОС ВО направления 09.03.03 «Прикладная информатика».

14. Материально-техническое обеспечение дисциплины соответствует специфике дисциплины «Информационные системы управления производственной компанией» и обеспечивает использование современных образовательных, в том числе интерактивных методов обучения.

15. Методические рекомендации студентам и методические рекомендации преподавателям по организации обучения по дисциплине дают представление о специфике обучения по дисциплине «Информационные системы управления производственной компанией».

#### **ОБЩИЕ ВЫВОДЫ**

На основании проведенной рецензии можно сделать заключение, что характер, структура и содержание рабочей программы дисциплины «Информационные системы управления производственной компанией» ОПОП ВО по направлению 09.03.03 «Прикладная информатика»», направленность «Прикладная информатика в экономике» (квалификация выпускника – бакалавр), разработанная доцентом кафедры прикладной информатики, к.э.н. Карпузовой В. И., доцентом кафедры прикладной информатики, к.э.н. Чернышевой К.В., доцентом кафедры прикладной информатики, к.э.н. Карпузовой Н.В., соответствует требованиям ФГОС ВО, современным требованиям экономики, рынка труда и позволит при её реализации успешно обеспечить формирование заявленных компетенций.

Рецензент: Зайнудинов Сафар Зайнудинович, кандидат технических наук, доцент кафедры информационных технологий в АПК ФГБОУ ВО г. Москвы «Российский государственный аграрный университет - МСХА имени К.А. Тимирязева»

my

<u>«14» subafir 2020</u> г.

30